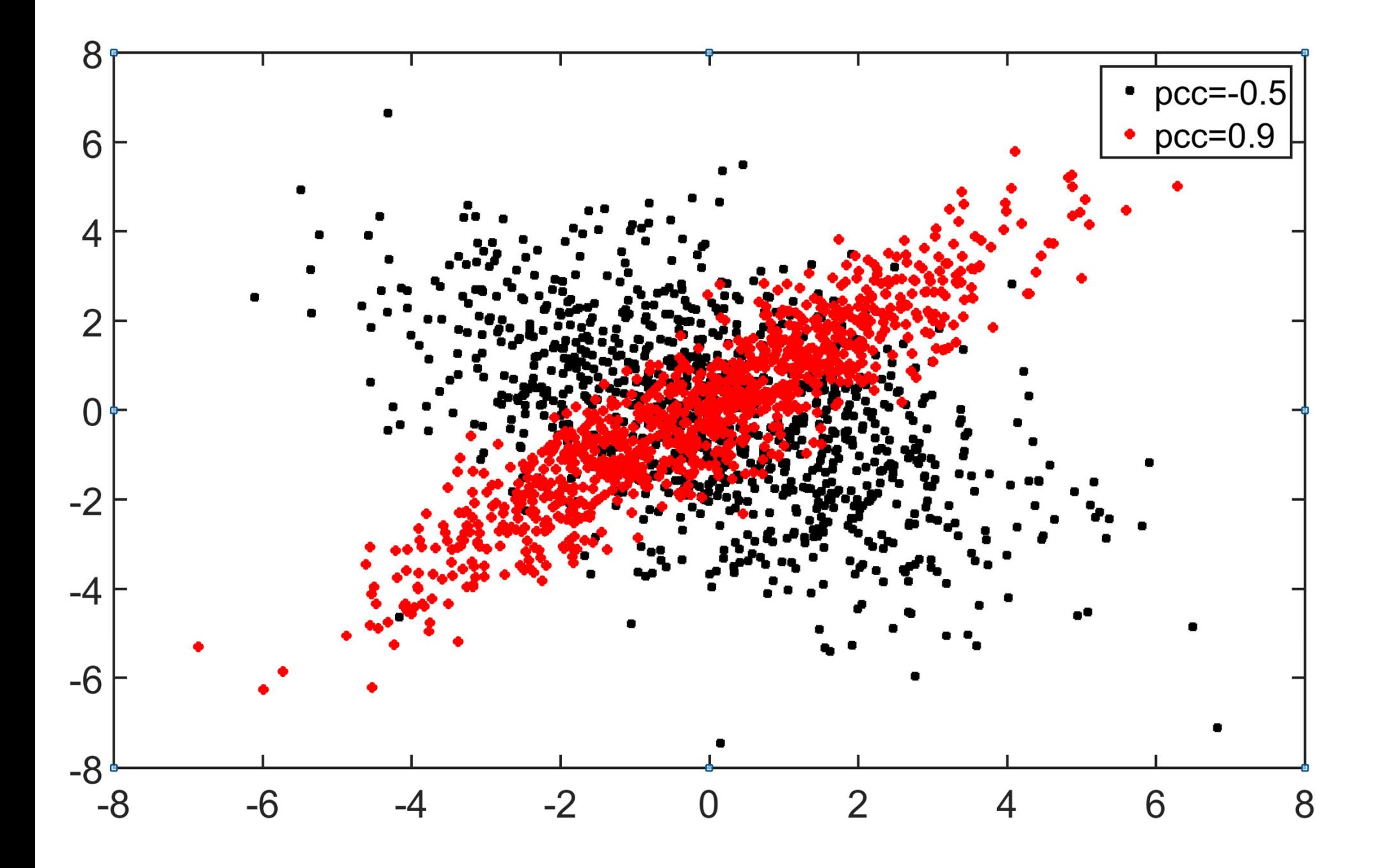

# Let's work with real cancer data!

- Data from Wolberg, Street, and Mangasarian (1994)
- •• Fine-needle aspirates = biopsy for breast cancer
- •• Black dots – cell nuclei. Irregular shapes/sizes may mean cancer
- Statistics of all cells in the image
- 212 cancer patients and 357 healthy individuals (column 1)

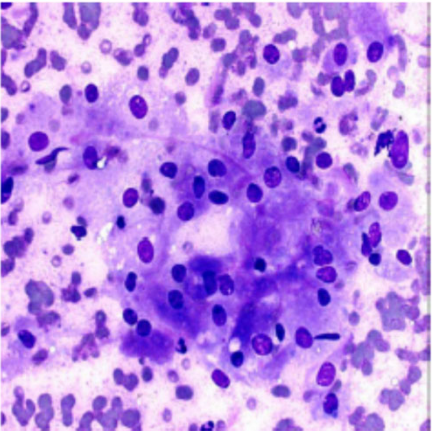

• 30 other properties (see table)

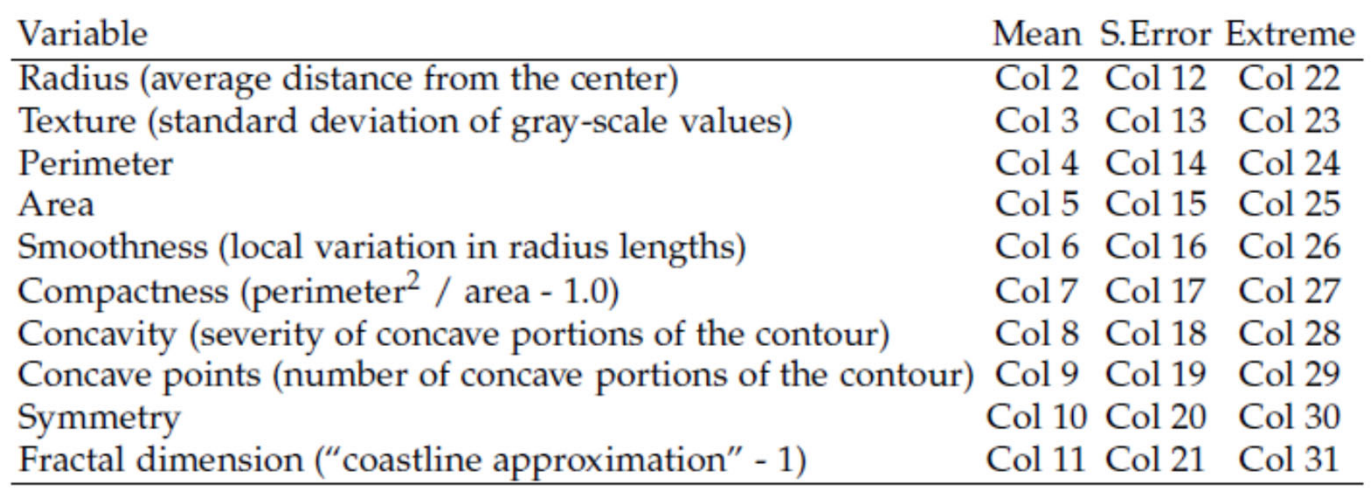

## Matlab exercise #2

- Download cancer data in cancer\_wdbc.mat
- Data in the table cancerwdbc (569x30). First 357 patients are healthy. The remaining 569‐357=212 patients have cancer.
- Make scatter plots of area vs perimeter and texture vs radius.
- Calculate Pearson and Spearman correlations
- Calculate the correlation matrix of all‐against‐all variables: there are 30\*29/2=435 correlations. Hint: corr\_mat=corr(cancerwdbc);
- Plot the histogram of these 435 correlation coefficients. Hint: use [i,j,v]=find(corr\_mat); then find all i>j and analyze <sup>v</sup> evaluated on this subset of 435 matrix elements

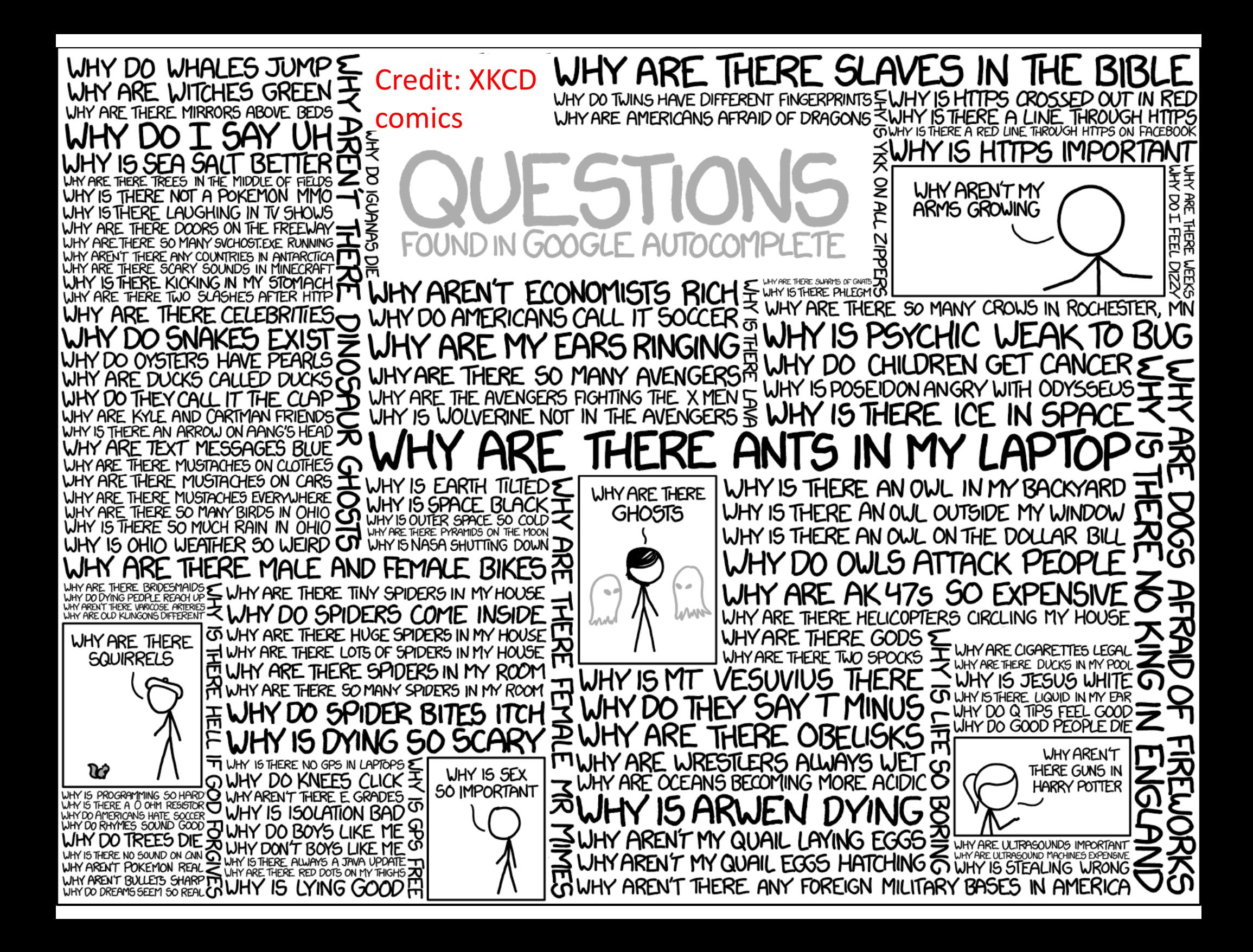

Descriptive statistics: Populations, Samples Histograms, Quartiles Sample mean and variance

### Two types of reasoning

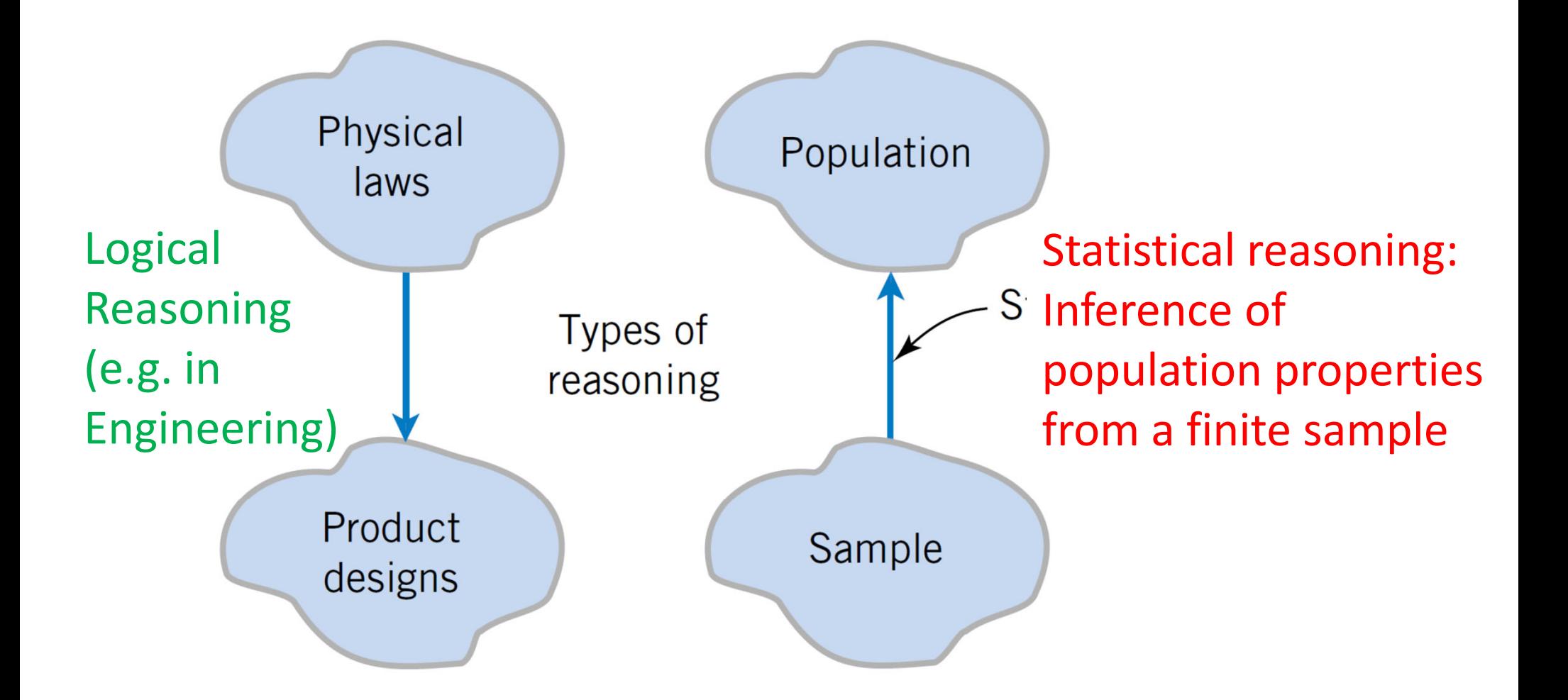

## Numerical Summaries of Data

- Data are the numerical observations of <sup>a</sup> phenomenon of interest.
- The totality of all observations is <sup>a</sup> population.
	- $\mathcal{L}_{\mathcal{A}}$  , and the set of the set of the set of the set of the set of the set of the set of the set of the set of the set of the set of the set of the set of the set of the set of the set of the set of the set of th Population can be infinite (e.g. abstract random variables)
	- $\mathcal{L}_{\mathcal{A}}$  , and the set of the set of the set of the set of the set of the set of the set of the set of the set of the set of the set of the set of the set of the set of the set of the set of the set of the set of th – It can be very large (e.g. 7 billion humans or all patients who have cancer of <sup>a</sup> given type)
- A (usually small) portion of the population collected for analysis is a random sample.
- We want to use sample to infer facts about populations
- The inference is not perfect but gets better and better as sample size increases.

## Some Definitions

- The random variables  $X_1, X_2,...,X_n$  are a random sample of size *<sup>n</sup>* if:
	- a) The  $X_i$  are independent random variables.
	- b) Every  $X_i$  has the same probability distribution.
- •• Such  $X_1, X_2,...,X_n$  are also called independent and identically distributed (or i. i. d.) random variables

Ways to describe <sup>a</sup> sample: Histogram approximates PDF (or PMF)

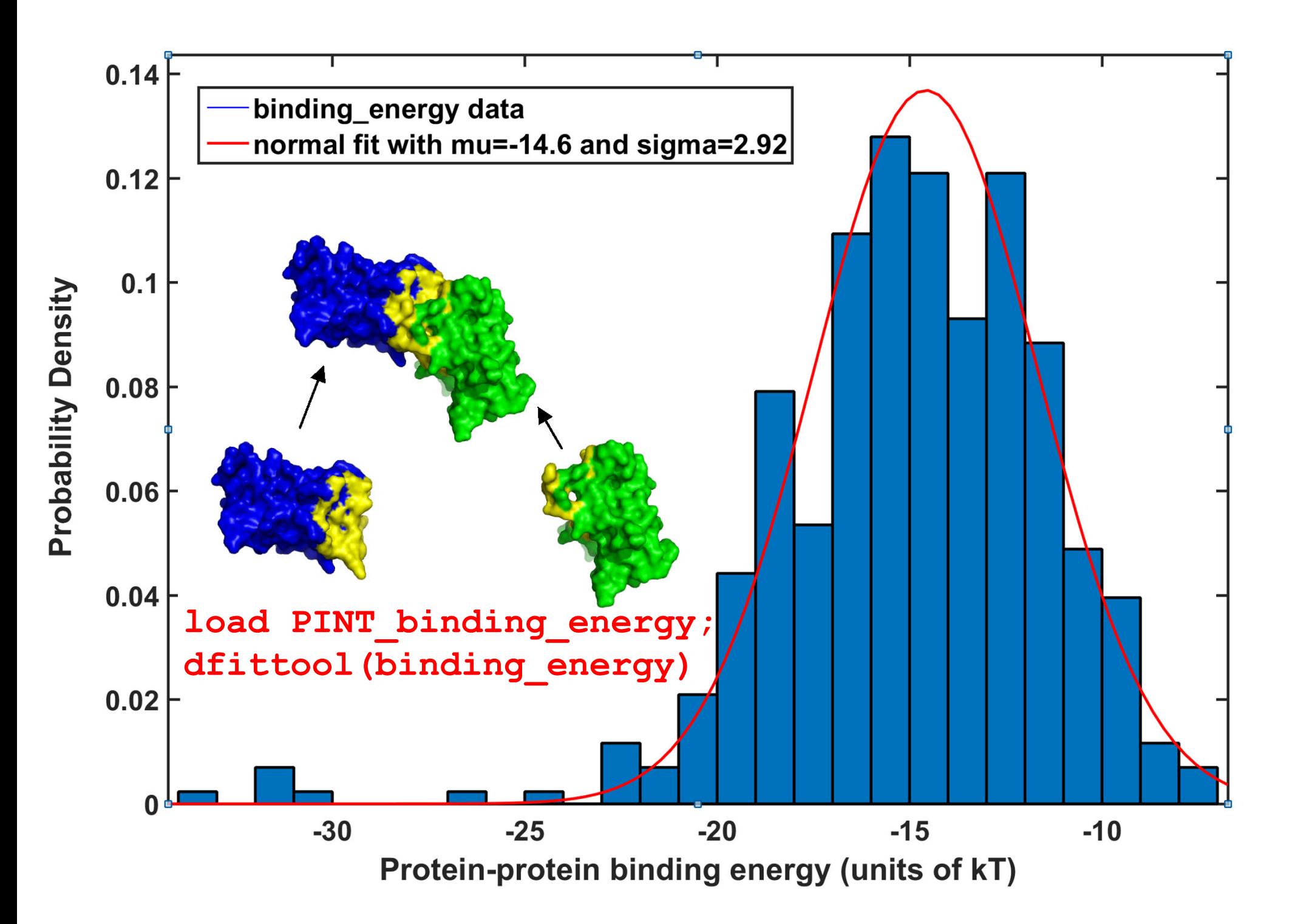

### PDF of time between COVID‐19 symptoms onset and hospitalization in IL, April 2020

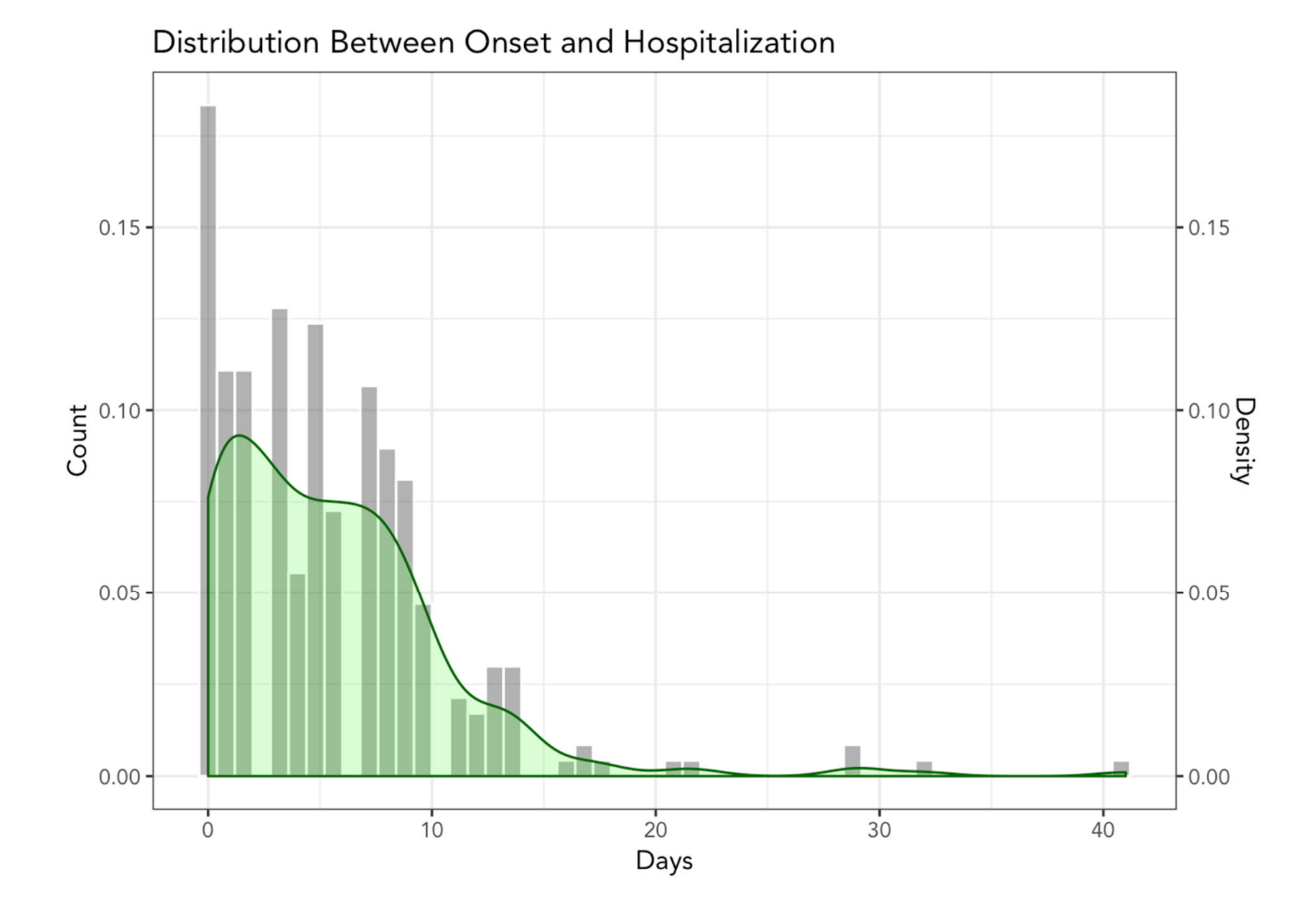

## Histograms with Unequal Bin Widths

- If the data is tightly clustered in some regions and scattered in others, it is visually helpful to use narrow bin widths in the clustered region and wide bin widths in the scattered areas.
- To approximate the PDF, the rectangle area, not the height, must be proportional to the bin relative frequency.

 $\text{Rectangle height} = \frac{\text{bin relative frequency}}{\text{bin width}}$ 

#### Cumulative Frequency Plot

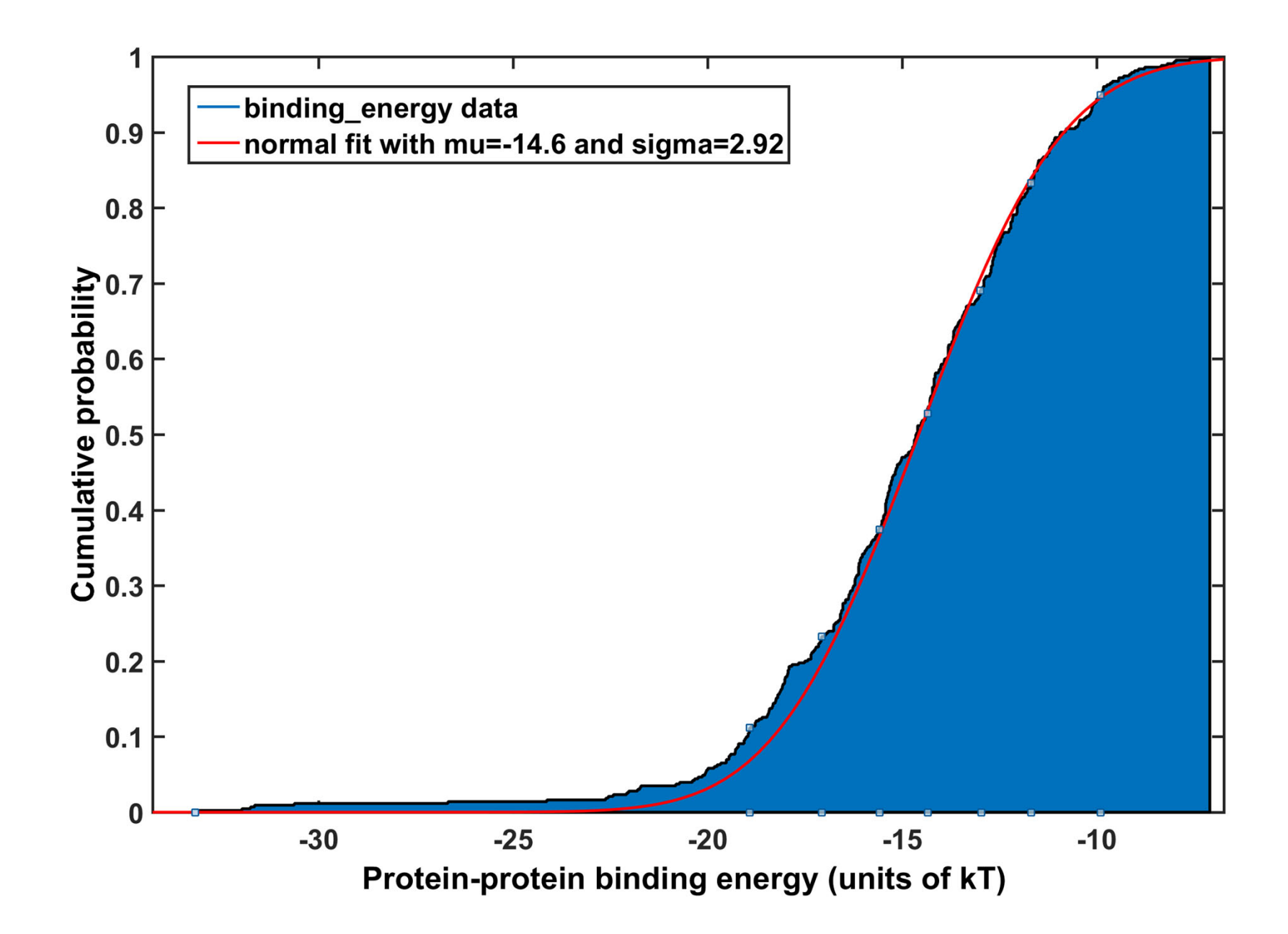

## Median, Quartiles, Percentiles

- The median  $q_2$  divides the sample into two equal parts: 50% (n/2) of sample points below  $q^{}_{2}$  and 50% (n/2) points above  $q^{}_{2}$
- The three quartiles partition the data into four equally sized counts or segments.
	- $-$  25% of the data is less than  $\boldsymbol{q}_1.$
	- $-$  50% of the data is less than  $q_{\rm \,2}$ , the median.
	- $-$  75% of the data is less than  $q_{\scriptscriptstyle 3}^{\scriptscriptstyle 1}$ .
- There are 100 percentiles. n-th percentile  $p_{n}$  is defined so that n% of the data is less than  $p_{n}^{}$

## Matlab exercise #1

- Find the median and lower & upper quartiles of a n=100 sample drawn from a continuous uniform distribution in [0,1]
- Do not use built‐in Matlab functions for this exercise!
- Hint: use [a,b]=sort(r1); to rank order your sample. The variable a returns r1 sorted in the increasing order.
- How to find the median and both quartiles from a?

## How to find the median & quartiles

- % Example: find median and lower quartile of
- % <sup>a</sup> sample with n=100 drawn from uniform
- r1=rand(100,1);
- [a,b]=sort(r1);
- •• med=(a(50)+a(51))./2
- sum(r1<med) % verify
- ••  $q1=(a(25)+a(26))$ ./2
- sum(r1<q1) % verify

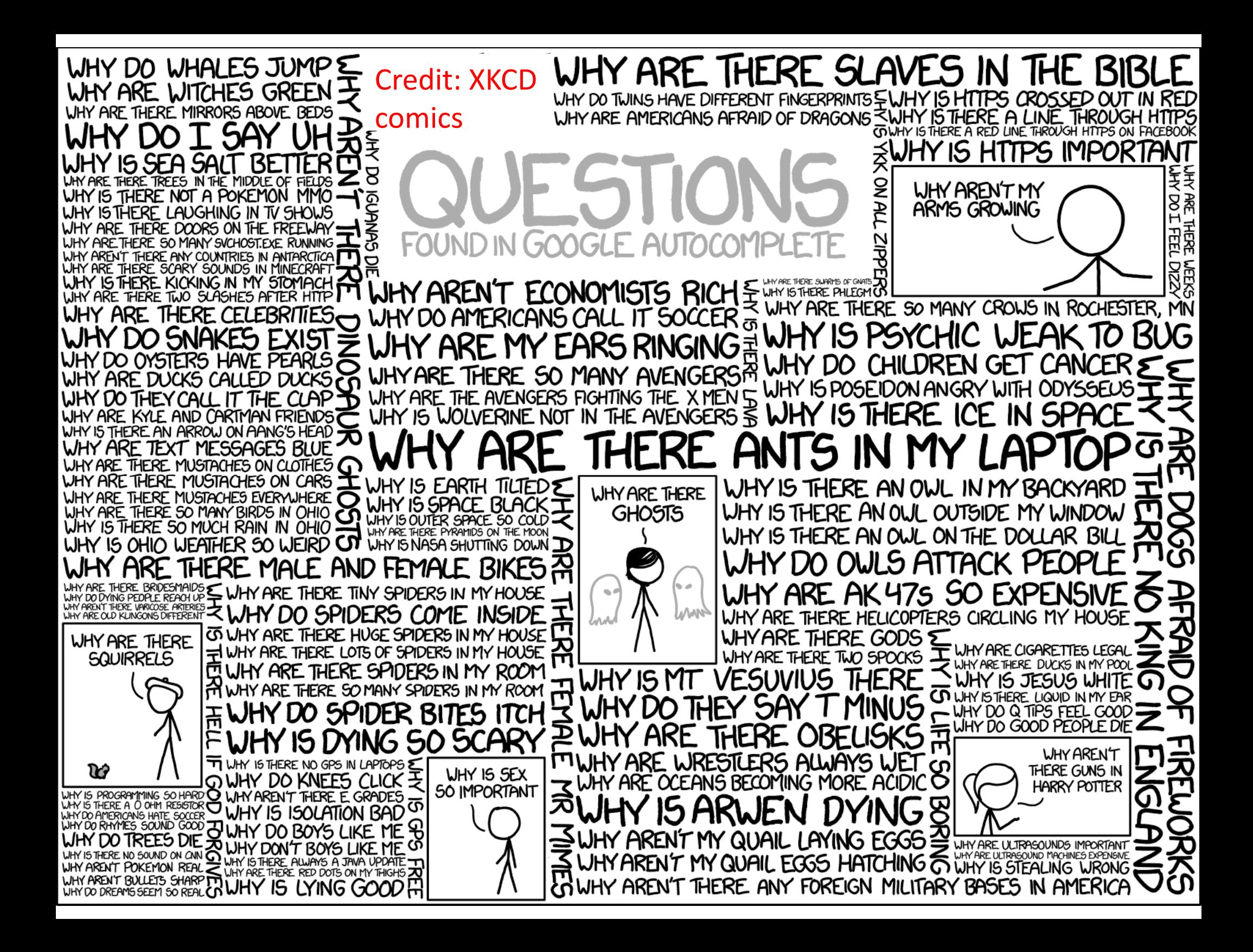